## 新式電子發票證明聯報支要件(111.11.17修正):

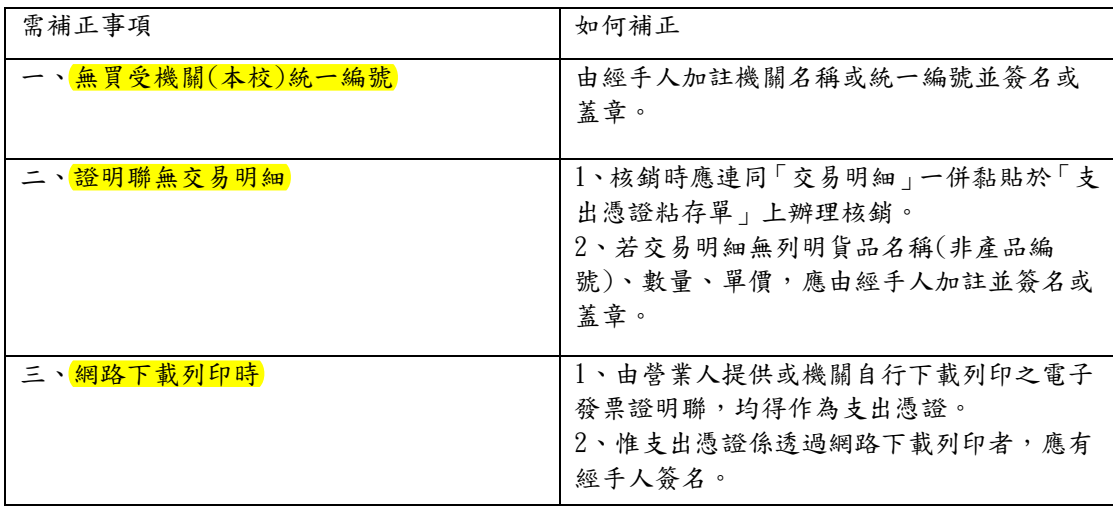